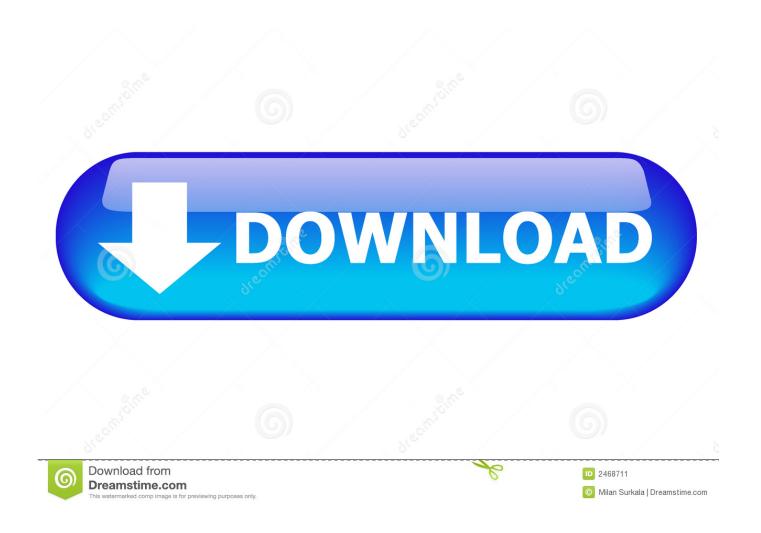

Free Download Vray Render Presets For 3ds Max

1/4

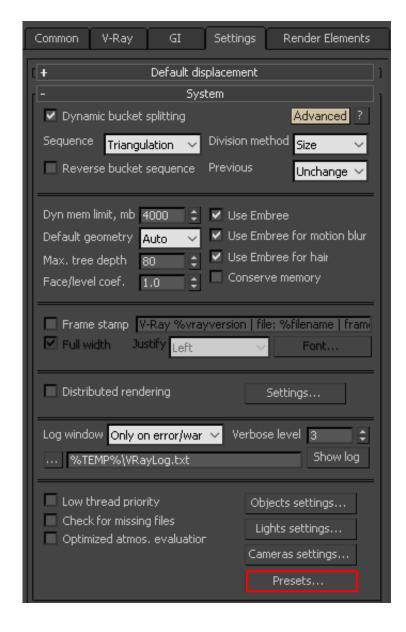

Free Download Vray Render Presets For 3ds Max

2/4

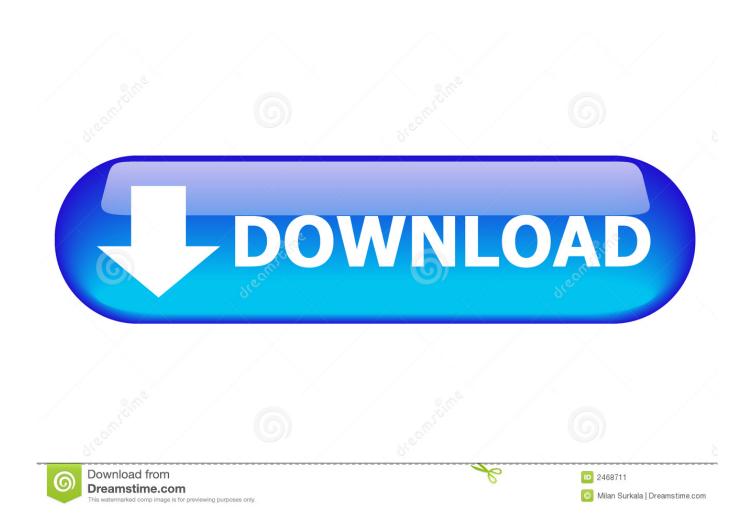

Get 3D models, presets, and more for Cinema 4D, After Effects, and other motion ... Download Free Scripts, 3D Models, Presets, Scene Files, and More ... Best of luck on your projects, and happy rendering! ..... That means you can use these easy-touse 3D models in Cinema 4D, 3ds Max, Maya, Element 3D, and more.. 3ds Max has powerful rendering and 3D modeling tools for creating ... 3ds Max modeling, rendering, and animation software. See what's .... Download free trial .... SolidRocks, render assistant plugin script for 3dsmax and Vray. ... Presets handles now settings for both engines - All New V-Ray features ... Clic here to download SolidRocks 2.2.4 LITE (free) version (max 2013 - 2020) .... I'm working on an interior scene of a loft and am having issues with render settings. It is a 2 minute fly through animation. I've been messing .... Download. V-Ray Studio Setup Pro is a plugin for automating studio lighting setups for use with the Autodesk<sup>TM</sup> 3ds Max<sup>TM</sup> and V-Ray<sup>TM</sup> rendering engine.. Preset rendering options are available on the Render Setup dialog, the Rendered Frame Window, and the Render Shortcuts toolbar. Some of .... 3Ds Max/Vray Tutorial | Realistic Interior Rendering Settings for 2017 | Free Download | CWM Ep-1 Learn how to get Realistic Interior .... Download 3ds Max Vray Preset Free Download - best software for Windows. V-Ray ... for Autodesk 3ds Max and the V-Ray rendering engine and a user material..... Jul 30, 2019 - vray high quality interior render settings. ... Render settings Vray Tutorials, 3ds Max Tutorials, Architecture Model Making, Rendering Architecture,. More information .... 20 Free and Useful Max Scripts You Should Have. emi mari.. Lighting & Setting up a Realistic Render with Vray and 3ds Max by Alseso ... If you want to download the ies file that i used in this scene click here. And this is .... 15 Apr 2018 . substance plugin 3dsmax free download vray corona octane . Preset management and support; One-click material creation for .. Official system requirements for vray 3.0 : -A computer with 64-bit Autodesk® 3ds Max® or 3ds Max Design ® versions 2011 or later; So i guess .... This tutorial covers setting up an HDRI environment in 3ds Max with V-Ray 3.6. ... There are numerous websites you can download free HDRI's from. ... With the VRay Light still selected, go to the Modifier panel and change the ... Hit F10 to open the Render Setup, or go to Rendering > Render Setup to bring up the dialog.. Please refer to V-Ray Next for 3ds Max for most up-to-date information. ... In the left part of the dialogue are listed all of the presets in the vray.cfg file. ... UI Path: ||Render Setup window|| > Settings tab > System rollout > Presets... button. Explore the lighting and rendering features of V-Ray for 3ds Max with this hands-on, project-based course. Instructor George Maestri explains .... If you have a SPECIFIC example, perhaps I can give you a clue for a preset, but ... them, else you can download the files provided in the tutorial and use that as a preset for an emergency need. ... Where can I get free Vray 3.6 for 3ds Max?. Discover the secrets behind properly lighting and rendering interior scenes with 3ds Max and Vray in this easy to follow, ... Download the Project Files for this tutorial ... modification of the image output according to the color or preset chosen. .... Shopify Themes · Bootstrap Themes · Free WordPress Themes.. Learn the basics of visualization in this free webinar for beginner's that covers importing DWG files, modeling, lighting and ... Interior Modeling, Lighting & Rendering in 3ds Max and VRay 3.6 .... DOWNLOAD SAMPLE SCENE.... can get this Free 3ds Max Interior Scene, ready to render in your 3ds max and VRay software. ... To download please post/tweet about it and click download.. vray. false. false. 3. Documentation. Help. Online Help; Keyboard ... Please refer to V-Ray Next for 3ds Max for most up-to-date information. ... to consider all the V-Ray options available in the Render Setup window. ... The V-Ray Quick Settings dialog includes four presets, with the ability to create custom presets. 08d661c4be

4/4